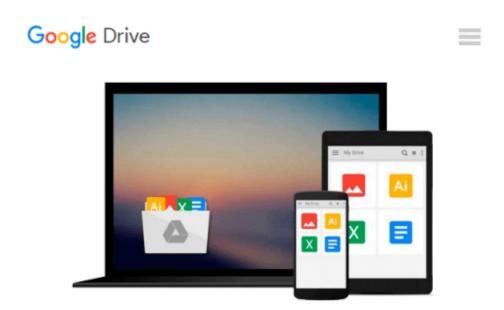

## Winautomation For Dummies: Your complete user guide to master the amazing Winautomation tool and automate anything!!!!

Neil Spencer

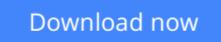

Click here if your download doesn"t start automatically

## Winautomation For Dummies: Your complete user guide to master the amazing Winautomation tool and automate anything!!!!

Neil Spencer

Winautomation For Dummies: Your complete user guide to master the amazing Winautomation tool and automate anything!!!! Neil Spencer www.winautomation.com

WinAutomation is the most advanced Windows Automation app, featuring a Macro Recorder and a Web Recorder

With WinAutomation you can teach your computer to perform your repetitive tasks automatically

Some of the tasks you can automate with WinAutomation:

Automatically fill and submit web forms with data from local files.

Web Scraping and data extraction from any web page into Excel or text files.

Prerecord mouse clicks and keystrokes via auto clicker, mouse recorder and keyboard macro recorder sent to any desktop application. Retrieve and parse your emails and update a database with the data contained in the emails.

Copy, move, edit, rename, compress, uncompress and manage files and folders in any possible way.

Automate your FTP transfers: Download and upload files or entire folders at schedule.

Launch applications, move, resize, close and manipulate windows, take screenshots.

Read and write data to automate Excel files, connect to SQL databases and manipulate text files.Include logic to automate even the most complex tasks.

Convert your tasks into your very own applications that you can share with others, with the press of a button.Run any task using the built-in advanced task scheduler, when you press a hotkey, when a file is created or deleted, when your site is down or when you receive an email.

Combine all the above to design custom tasks for your specific needs.

www.winautomation.com

winautomation, Easy macro recorder, Windows automation, Best automation software, Best macro recorder, Mouse Recorder, automation testing tools

WinAutomation will automate all your dull and boring, mind-numbing, time-stealing repetitive tasks and win back that precious time.

File operations, database manipulation, spreadsheet handling, email parsing and desktop management have never been easier to automate and execute, firing on key-press or any other trigger!

#### Macro Recorder

Much more than just a mouse recorder or a keystroke recorder

Perform the task you would like to automate on your screen once and the Macro Recorder will convert it into a series of Actions that can be repeated as many times as you like. After the recording you can further customize the macro to your liking using the Job Designer.

Smart Recording

No Programming Required

The Smart Macro Recorder in WinAutomation will identify each and every single UI element you interact with.

Zero programming background required, just point and click - shoot and go!

Mouse Recorder

Keystroke Recorder

The mouse recorder will track every movement of your mouse and the Auto Clicker will send all the mouse events you choose to.

All the keys you had wished they would type themselves, now they do, with just some incentive from WinAutomation!

#### Web Automation

Make the Internet work for you instead of the other way around

Just browse through your favorite parts of the Web and collect data, fill forms, download files – do all the things you usually do online and the Web Recorder will convert these into a Macro you can run whenever you need.

Web Recorder

**Browser Automation** 

Record and Playback your activity inside your browser and automatically convert it into a macro that you can then edit however you'd like.

Automate your browsing, take screenshots, access web servers directly, automate web testing.

Form Filling

Web Scraping

Auto-fill forms on any website with data imported from Excel, databases, other websites or any other data source.

Web Scraping all web page content from any website no matter how complex or dynamic.

Visual Job Designer What You See Is What You Get automation, easy as playing with toy bricks The Visual Job Editor that will make your fiddling with automation more entertaining than playing around with a pile of toy bricks.

Drag & Drop

**Functions Support** 

Forget scripting and pseudo languages needed to get you started in automation, now you just point, cl

**<u>Download Winautomation For Dummies: Your complete user guid ...pdf</u>** 

**Read Online** Winautomation For Dummies: Your complete user gu ...pdf

Download and Read Free Online Winautomation For Dummies: Your complete user guide to master the amazing Winautomation tool and automate anything!!!! Neil Spencer

#### From reader reviews:

#### **David Barthel:**

Here thing why that Winautomation For Dummies: Your complete user guide to master the amazing Winautomation tool and automate anything!!!! are different and reputable to be yours. First of all reading through a book is good nevertheless it depends in the content from it which is the content is as delightful as food or not. Winautomation For Dummies: Your complete user guide to master the amazing Winautomation tool and automate anything!!!! giving you information deeper and different ways, you can find any guide out there but there is no book that similar with Winautomation For Dummies: Your complete user guide to master the amazing Winautomation tool and automate anything!!!!. It gives you thrill reading journey, its open up your eyes about the thing that will happened in the world which is maybe can be happened around you. You can easily bring everywhere like in playground, café, or even in your technique home by train. If you are having difficulties in bringing the branded book maybe the form of Winautomation For Dummies: Your complete user guide to master the amazing Winautomation For Dummies: anything with winautomation tool and automate anything in e-book can be your alternative.

#### Lynne Silva:

A lot of people always spent their own free time to vacation as well as go to the outside with them family or their friend. Do you realize? Many a lot of people spent these people free time just watching TV, or maybe playing video games all day long. In order to try to find a new activity here is look different you can read a new book. It is really fun for yourself. If you enjoy the book that you simply read you can spent the entire day to reading a e-book. The book Winautomation For Dummies: Your complete user guide to master the amazing Winautomation tool and automate anything!!!! it is rather good to read. There are a lot of people that recommended this book. These were enjoying reading this book. In case you did not have enough space to create this book you can buy the actual e-book. You can m0ore easily to read this book through your smart phone. The price is not too expensive but this book has high quality.

#### **Henry Stanton:**

Beside this specific Winautomation For Dummies: Your complete user guide to master the amazing Winautomation tool and automate anything!!!! in your phone, it can give you a way to get more close to the new knowledge or details. The information and the knowledge you might got here is fresh from oven so don't always be worry if you feel like an older people live in narrow village. It is good thing to have Winautomation For Dummies: Your complete user guide to master the amazing Winautomation tool and automate anything!!!! because this book offers for you readable information. Do you sometimes have book but you rarely get what it's facts concerning. Oh come on, that would not happen if you have this within your hand. The Enjoyable option here cannot be questionable, similar to treasuring beautiful island. So do you still want to miss the idea? Find this book in addition to read it from right now!

#### Jeffry Yanez:

A lot of e-book has printed but it differs from the others. You can get it by online on social media. You can choose the best book for you, science, witty, novel, or whatever by searching from it. It is called of book Winautomation For Dummies: Your complete user guide to master the amazing Winautomation tool and automate anything!!!!. Contain your knowledge by it. Without making the printed book, it could add your knowledge and make you happier to read. It is most essential that, you must aware about book. It can bring you from one destination to other place.

# Download and Read Online Winautomation For Dummies: Your complete user guide to master the amazing Winautomation tool and automate anything!!!! Neil Spencer #3HL7IVNQ5M2

### Read Winautomation For Dummies: Your complete user guide to master the amazing Winautomation tool and automate anything!!!! by Neil Spencer for online ebook

Winautomation For Dummies: Your complete user guide to master the amazing Winautomation tool and automate anything!!!! by Neil Spencer Free PDF d0wnl0ad, audio books, books to read, good books to read, cheap books, good books, online books, books online, book reviews epub, read books online, books to read online, online library, greatbooks to read, PDF best books to read, top books to read Winautomation For Dummies: Your complete user guide to master the amazing Winautomation tool and automate anything!!!! by Neil Spencer books to read online.

# Online Winautomation For Dummies: Your complete user guide to master the amazing Winautomation tool and automate anything!!!! by Neil Spencer ebook PDF download

Winautomation For Dummies: Your complete user guide to master the amazing Winautomation tool and automate anything!!!! by Neil Spencer Doc

Winautomation For Dummies: Your complete user guide to master the amazing Winautomation tool and automate anything!!!! by Neil Spencer Mobipocket

Winautomation For Dummies: Your complete user guide to master the amazing Winautomation tool and automate anything!!!! by Neil Spencer EPub